### **Lucrarea 2**

#### **Histograma și ajustarea contrastului unei imagini**

*Obiective:* In această lucrare se va calcula și reprezenta grafic histograma unei imagini; se va îmbunătăți contrastul unei imagini grayscale; se va îmbunătăți contrastul unei imagini color.

## **A. Histograma unei imagini**

Histograma unei imagini redă distribuția nivelurilor de gri din imagine. Este funcția care asociază fiecărui nivel de gri frecvența de apariție în imagine. Dacă se consideră o imagine inițială cu o rezoluție de 8 biți/pixel, pe axa abscisei graficului histogramei se regăsesc cele 256 niveluri de gri posibile, iar pe axa ordonatei sunt redate frecvențele de apariție ale fiecărui nivel de gri de pe axa abscisei.

Practic, în urma realizării histogramei se obține un vector h cu 256 de poziții (h[0] reprezintă numărul de pixeli care au valoarea intensității egală cu 0, h[1] reprezintă numărul de pixeli care au valoarea intensității egală cu 1, ..., h[255] reprezintă numărul de pixeli care au valoarea intensității egală cu 255). Suma elementelor din h reprezintă numărul de pixeli din imagine.

**Exemplu.** Fie imaginea grayscale din *Figura 1.a*, având valorile din *Figura 1.b*:

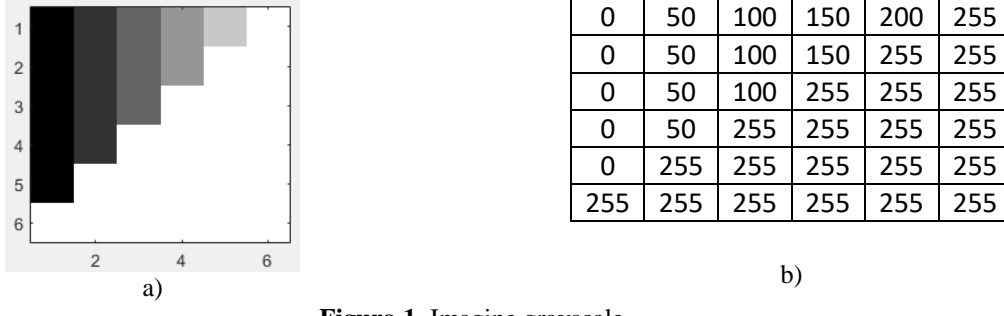

**Figura 1.** Imagine grayscale

Histograma imaginii din *Figura 1.a* este reprezentată grafic în *Figura 2.*

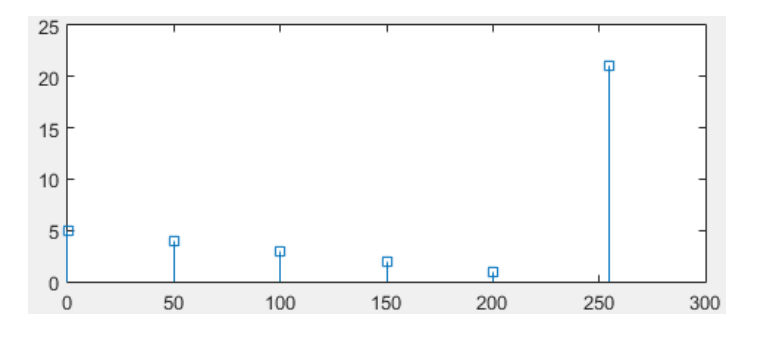

**Figura 2.** Histograma imaginii din *Figura 1*

# **Exemple de histograme**

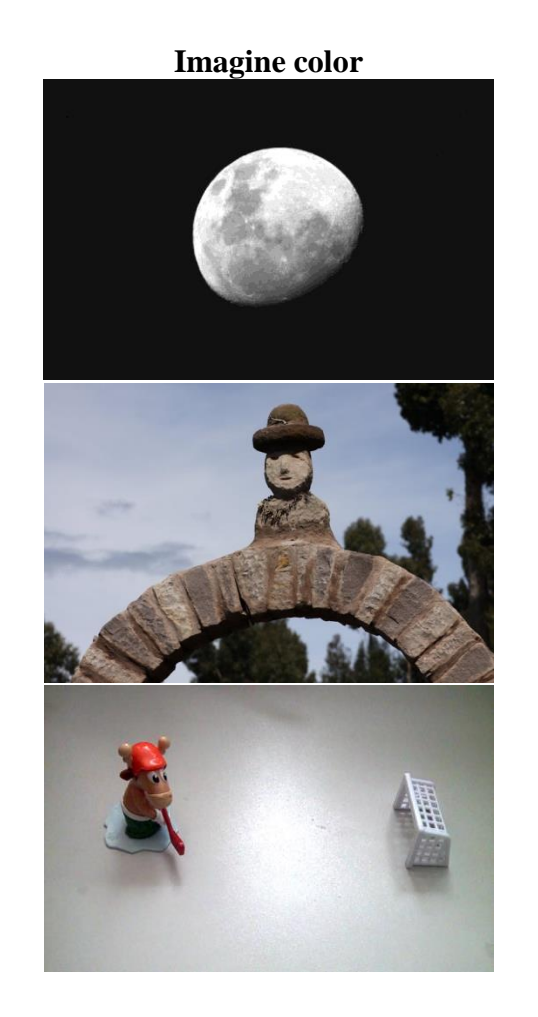

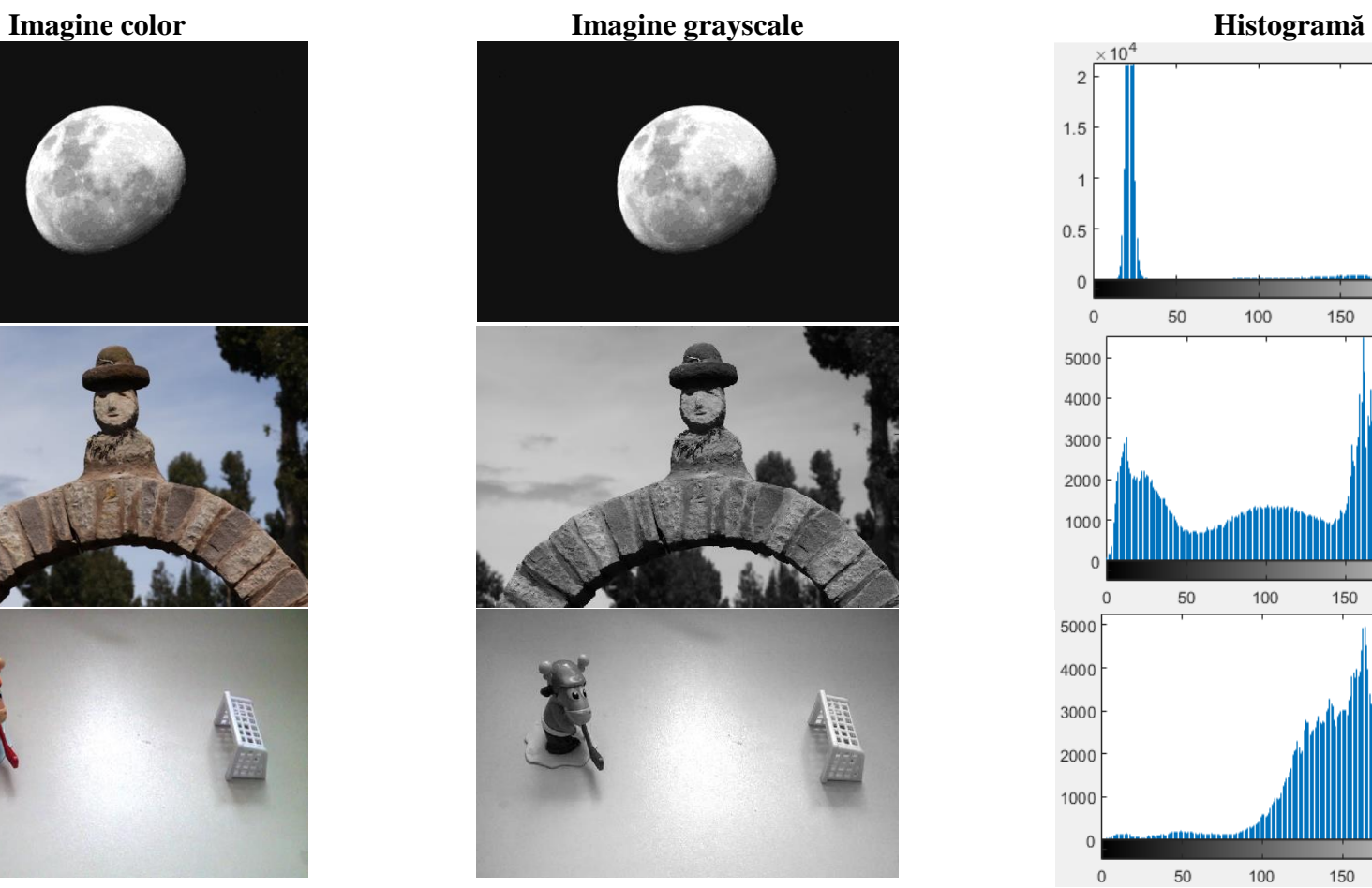

**Figura 3.** Exemple de histograme

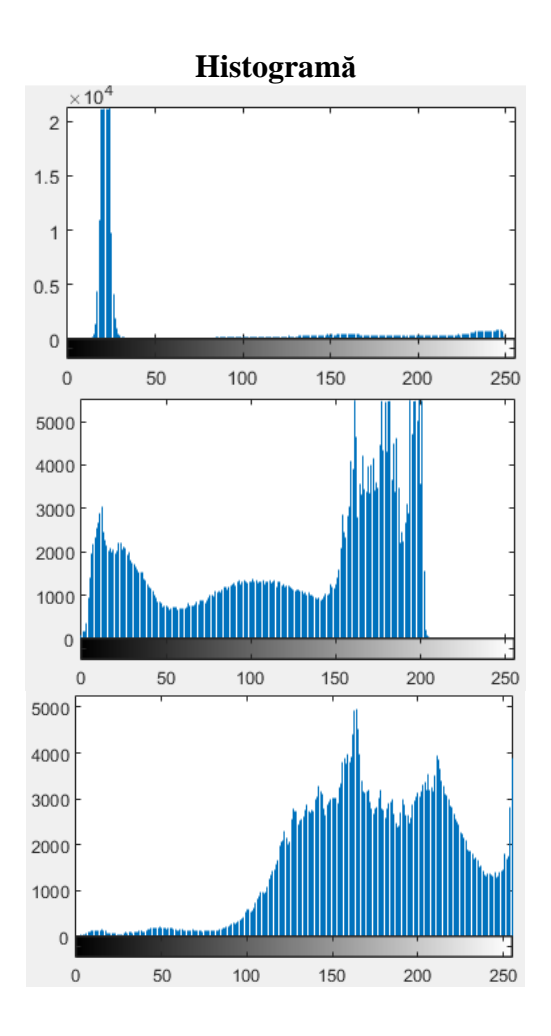

### **B. Ajustarea contrastului**

Ajustarea contrastului unei imagini grayscale poate fi realizată prin rescalarea intensității fiecărui pixel din imagine folosind formula de mai jos:

$$
I_N = \frac{b-a}{\max - \min} \cdot (I_O - \min) + a \tag{1}
$$

- $\bullet$   $I_N \rightarrow$  noua intensitate
- $\bullet$   $I_0 \rightarrow$  intensitatea originală
- $\bullet$  min  $\rightarrow$  intensitatea minimă din imagine
- $\bullet$  max  $\rightarrow$  intensitatea maximă din imagine
- $\bullet$  a  $\rightarrow$  noua intensitate minimă
- $\bullet$  b  $\rightarrow$  noua intensitate 3axima

Practic, *formula 1* aduce toate valorile din intervalul [min, max] în intervalul [a, b].

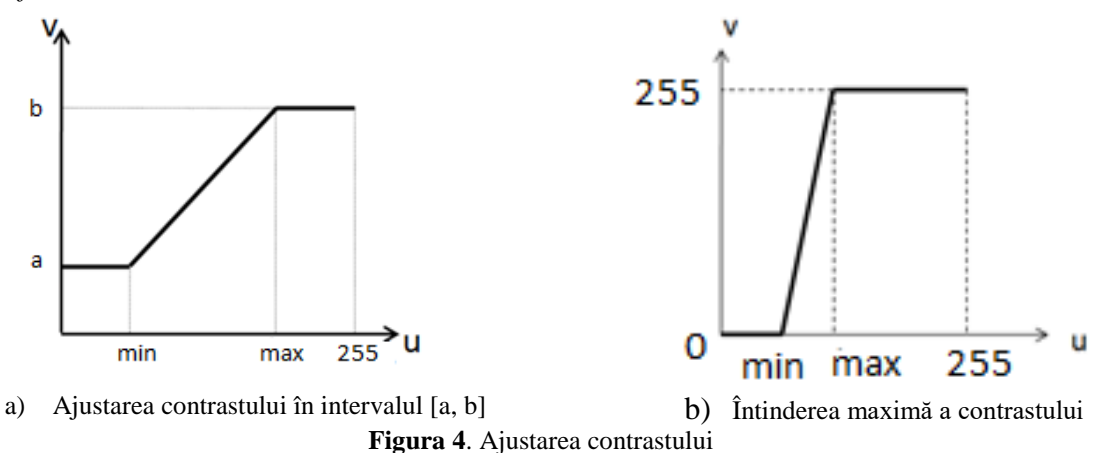

În *Figura 5* este reprezentat un caz de ajustare maximă a contrastului.

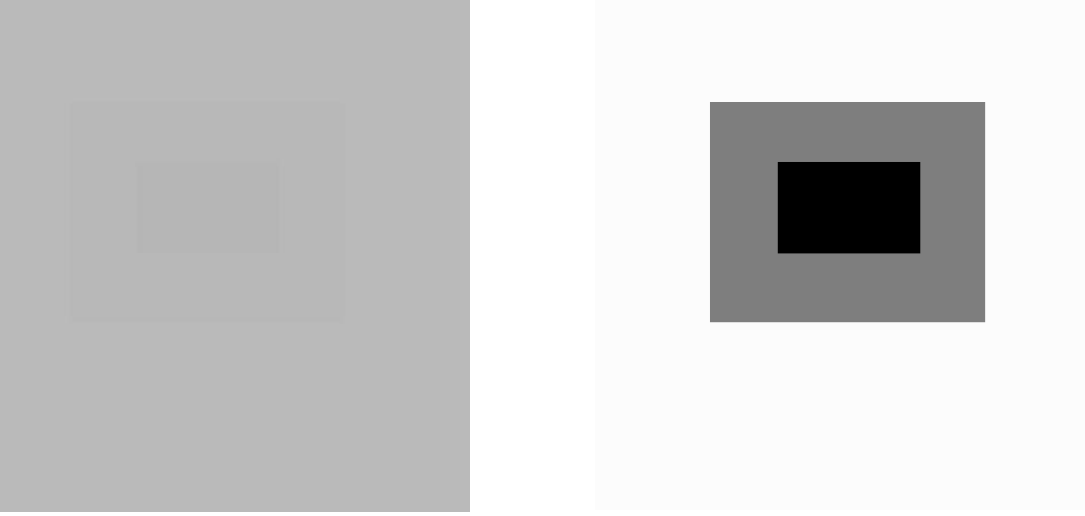

**Figura 5.** Ajustarea contrastului

## **Aplicații**

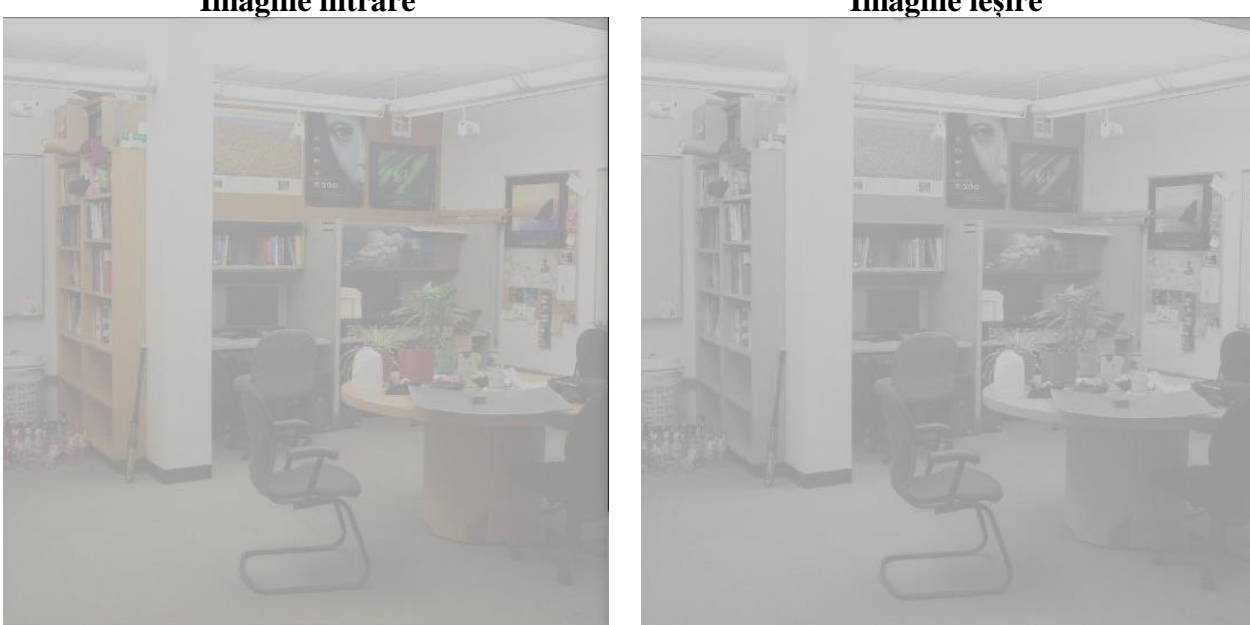

1. Să se facă conversia  $RGB \rightarrow$  grayscale pentru imaginea de mai jos. **Imagine intrare Imagine ieșire**

2. Să se calculeze și să se reprezinte histograma imaginii grayscale rezultate **Imagine intrare Imagine ieșire**

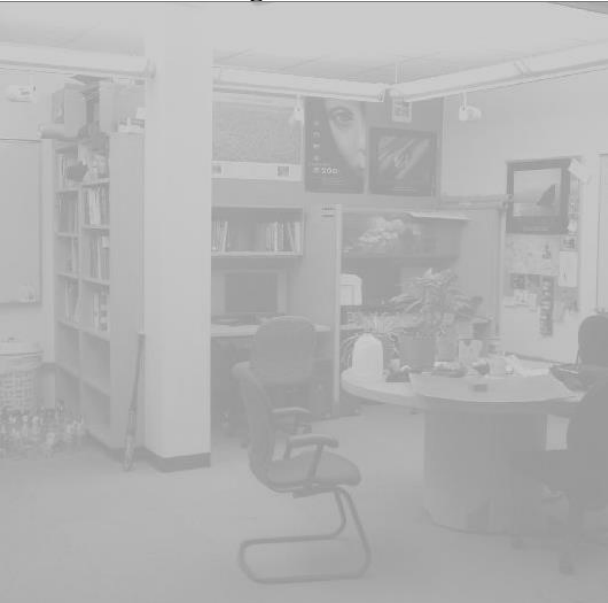

3. Să se îmbunătățească contrastul folosind *formula 1*, în intervalul [0…255]. **Imagine intrare Imagine ieșire**

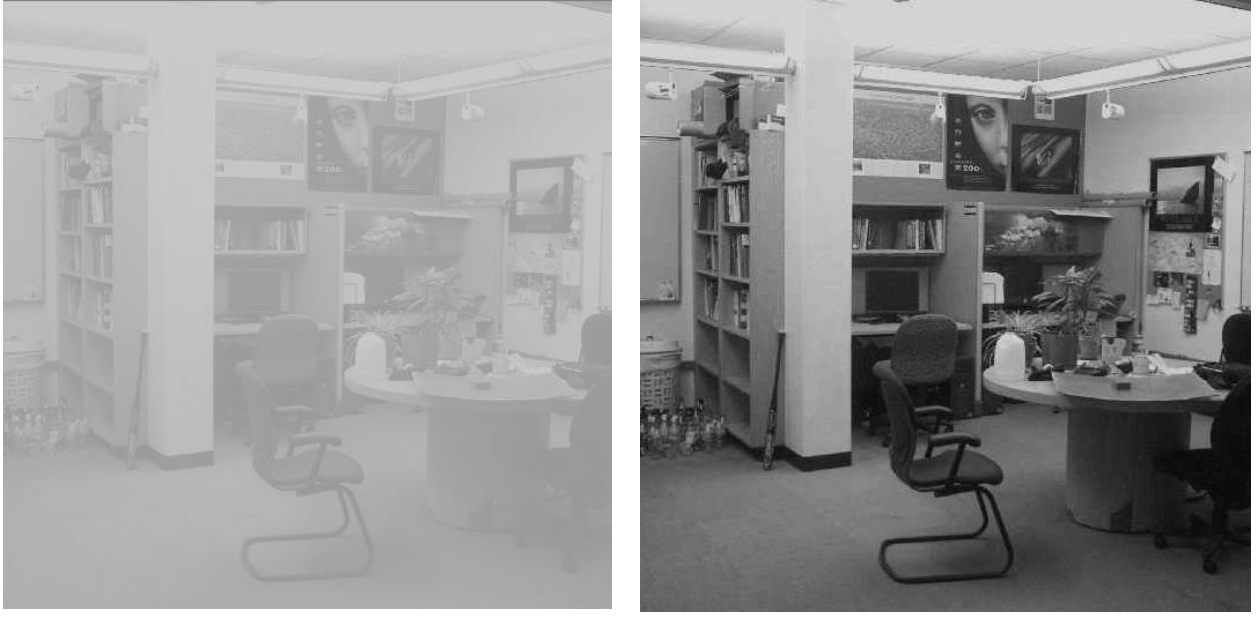

4. Să se reprezinte histograma imaginii rezultate în urma ajustării contrastului. **Imagine intrare Imagine ieșire**

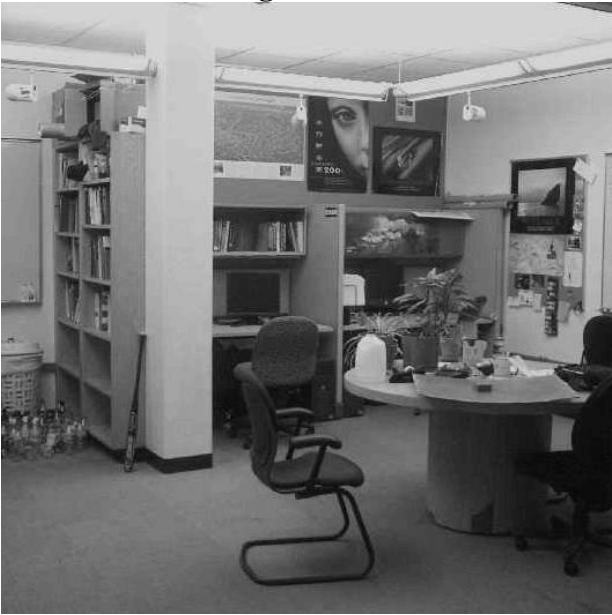

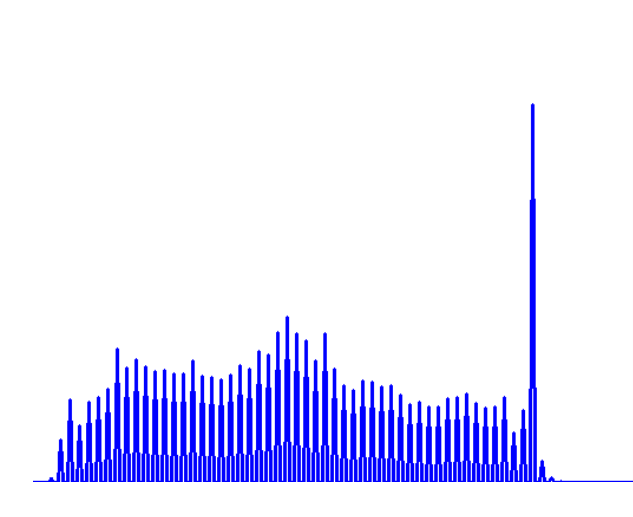

5. Să se îmbunătățească contrastul imaginii color.